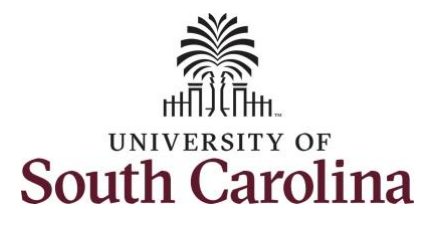

#### **How to save and edit favorites and view them in the Quick Access Bar:**

This job aid outlines how to save your most used pages in Employee Self Service and how to view the saved pages from the Quick Access Bar. It will also demonstrate how to edit your saved favorites.

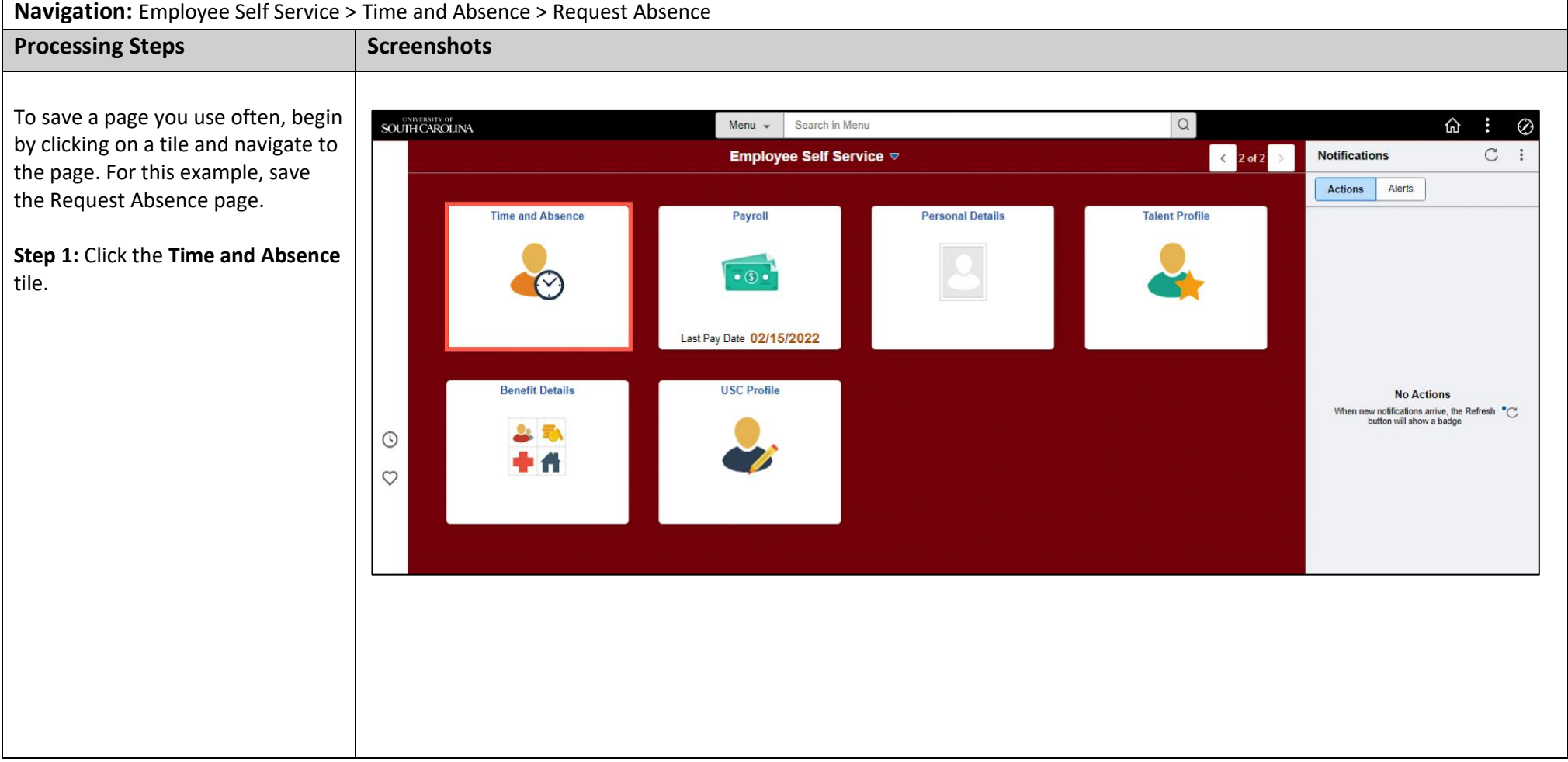

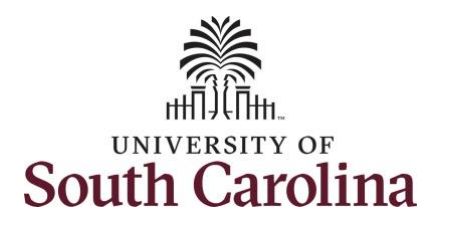

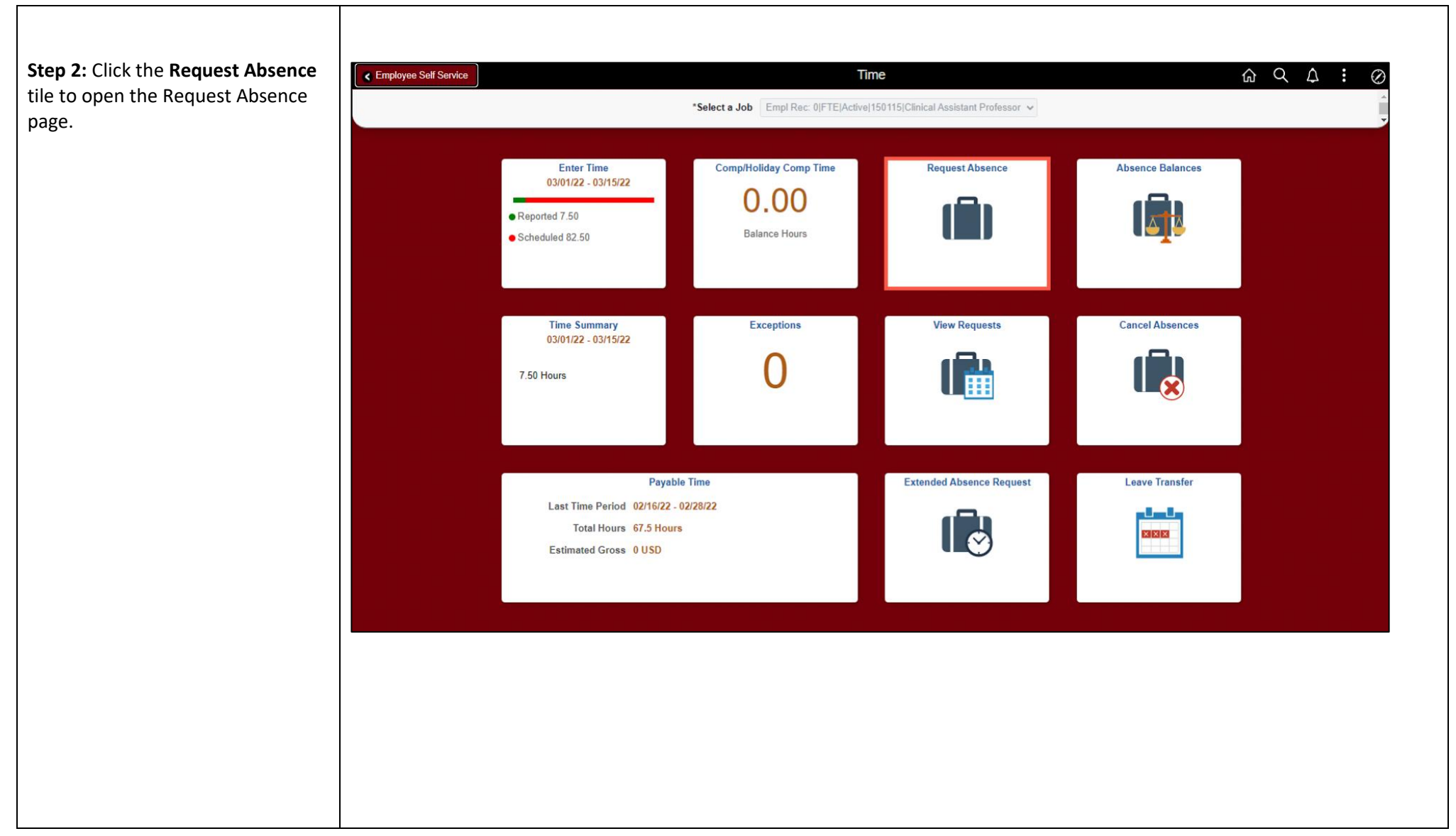

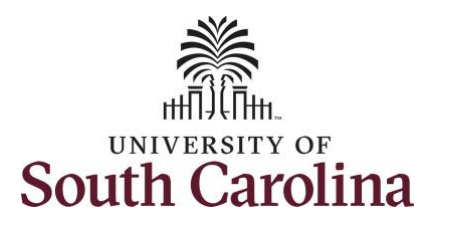

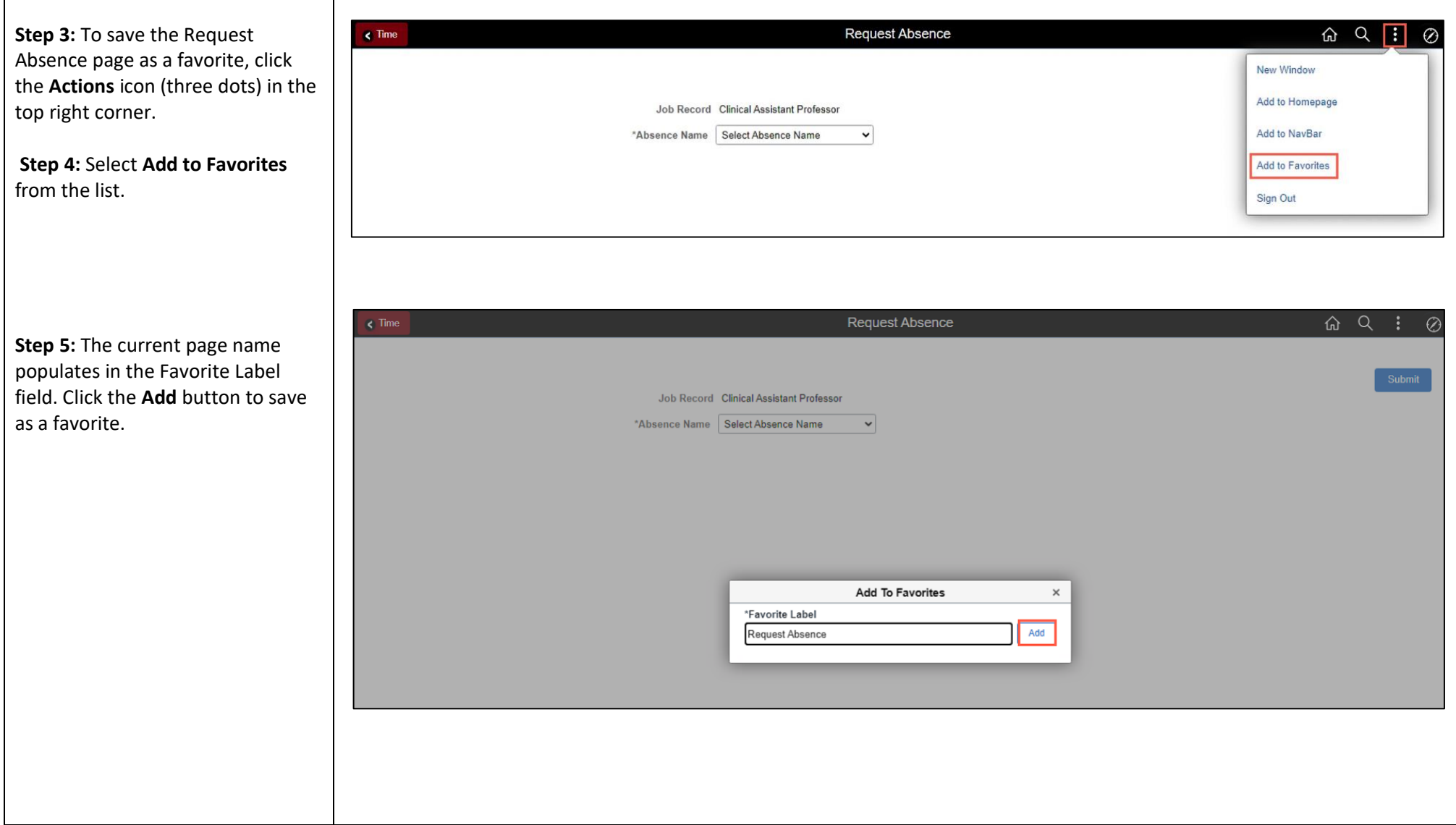

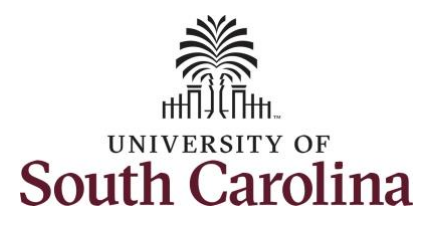

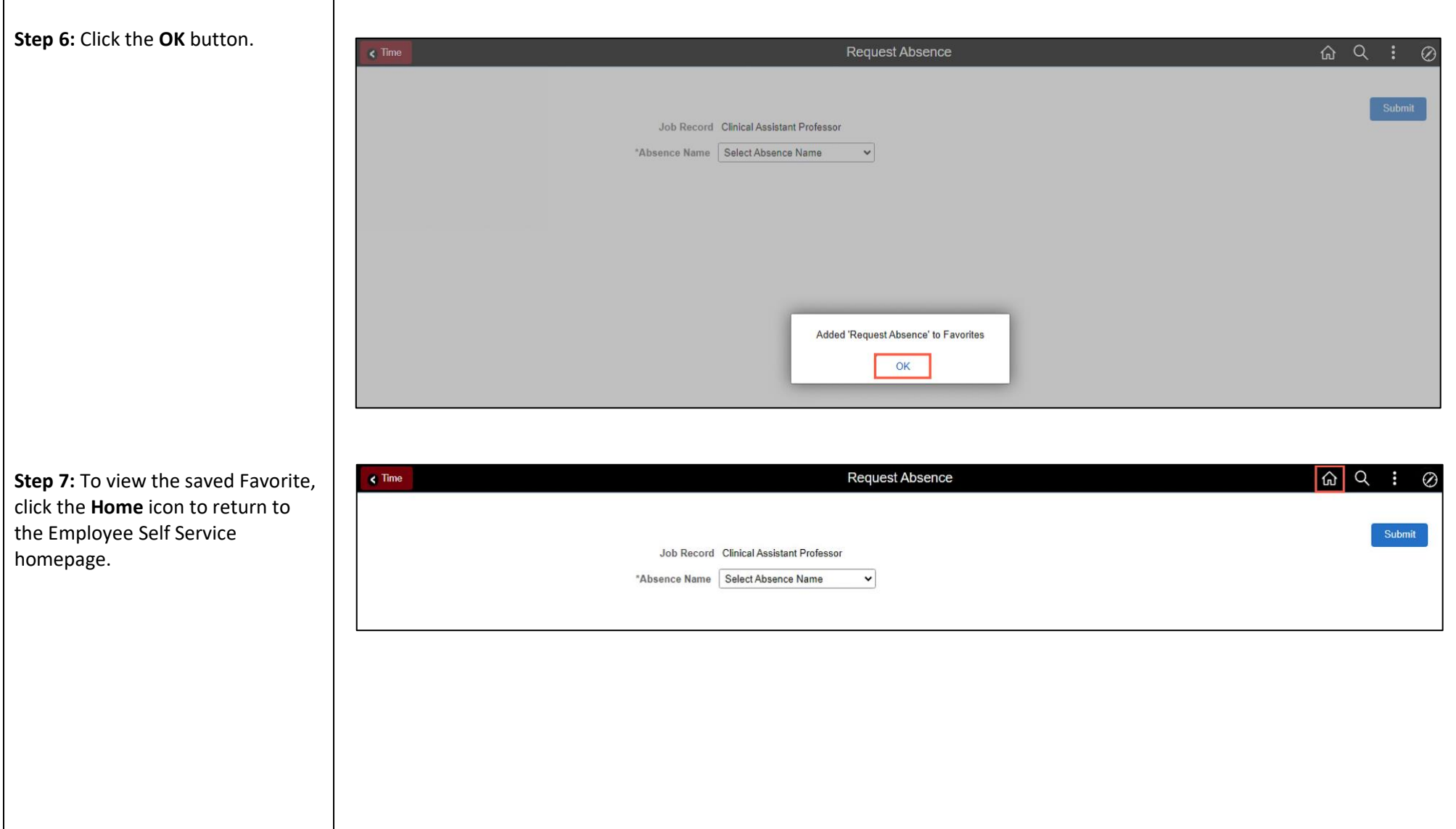

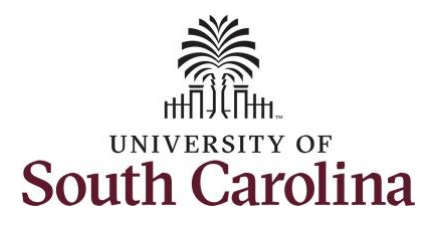

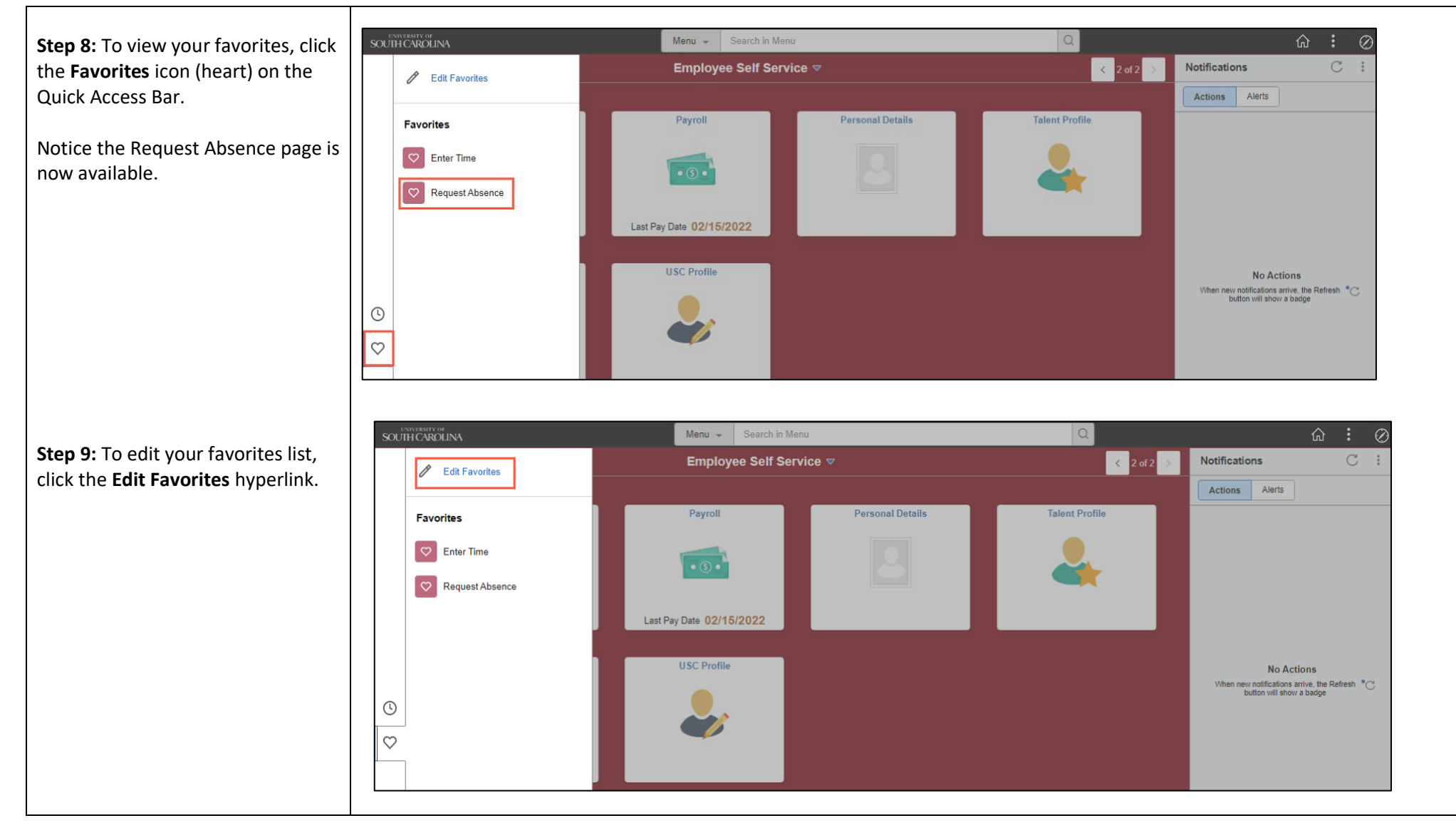

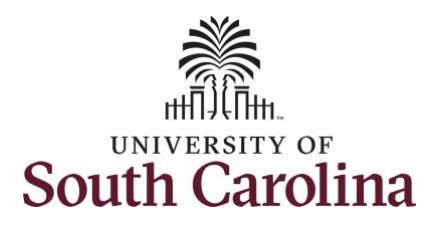

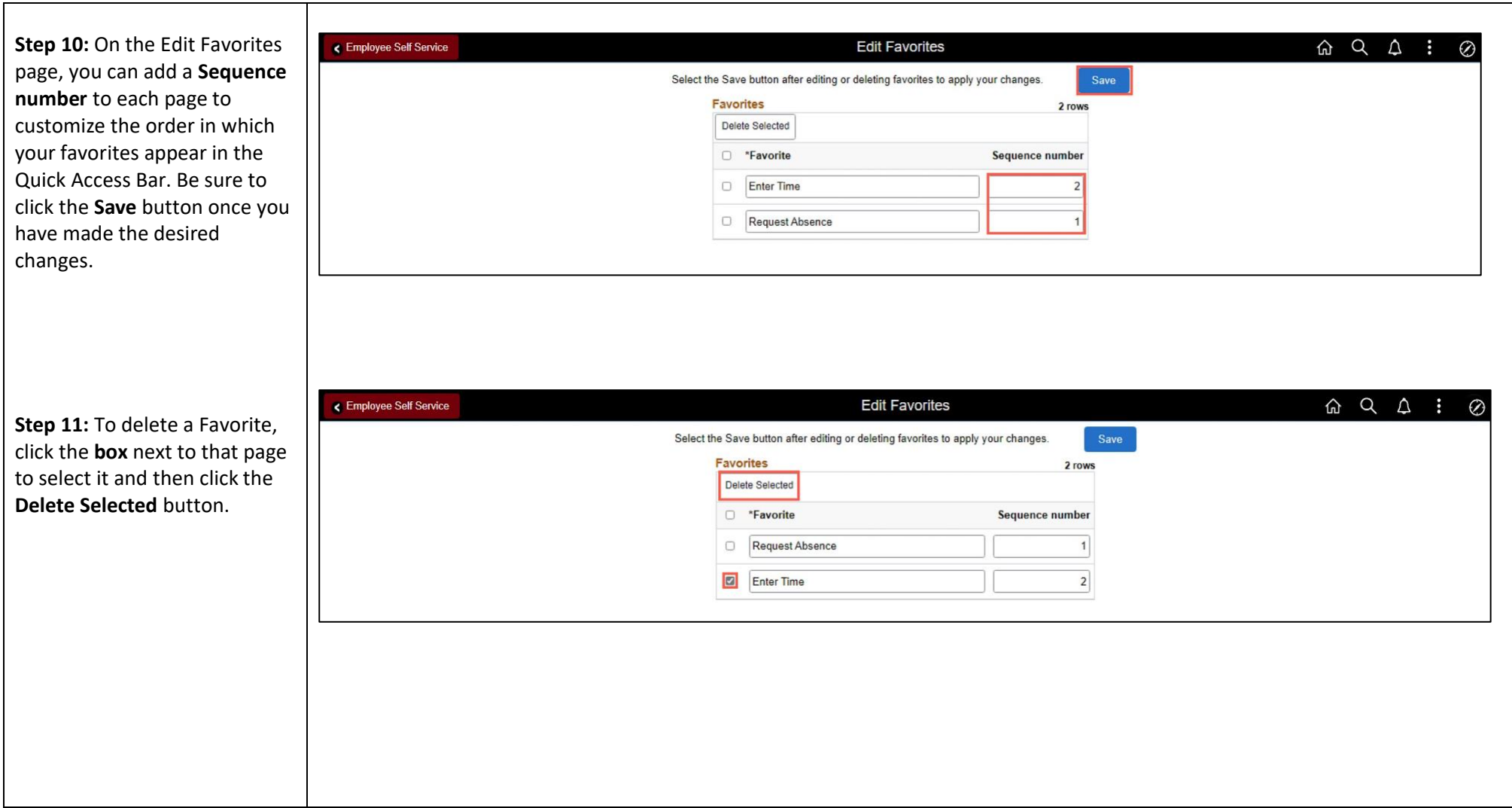

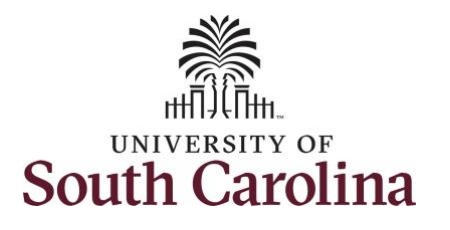

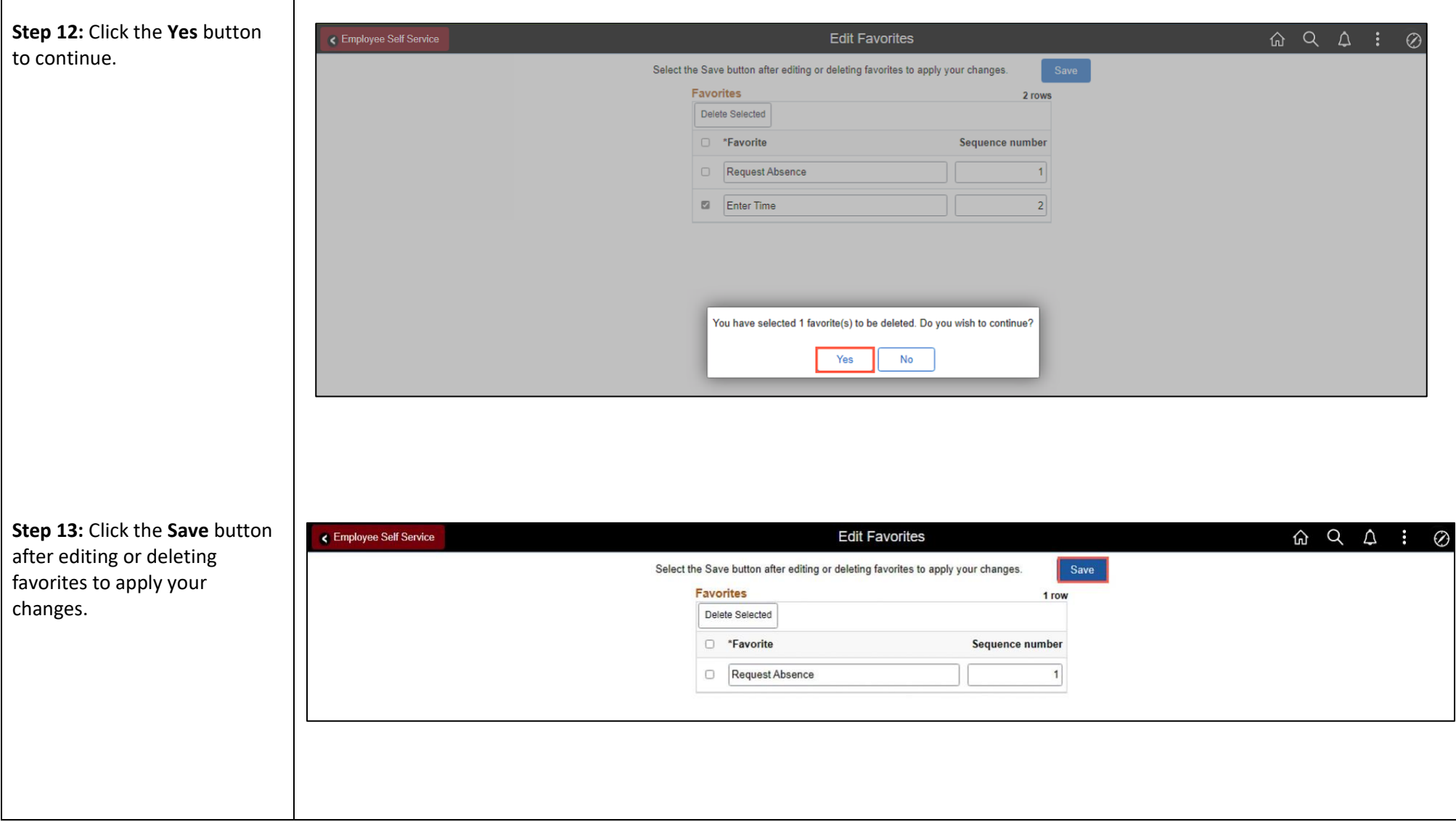

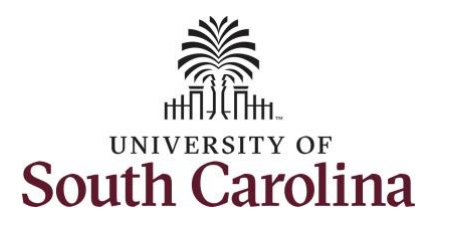

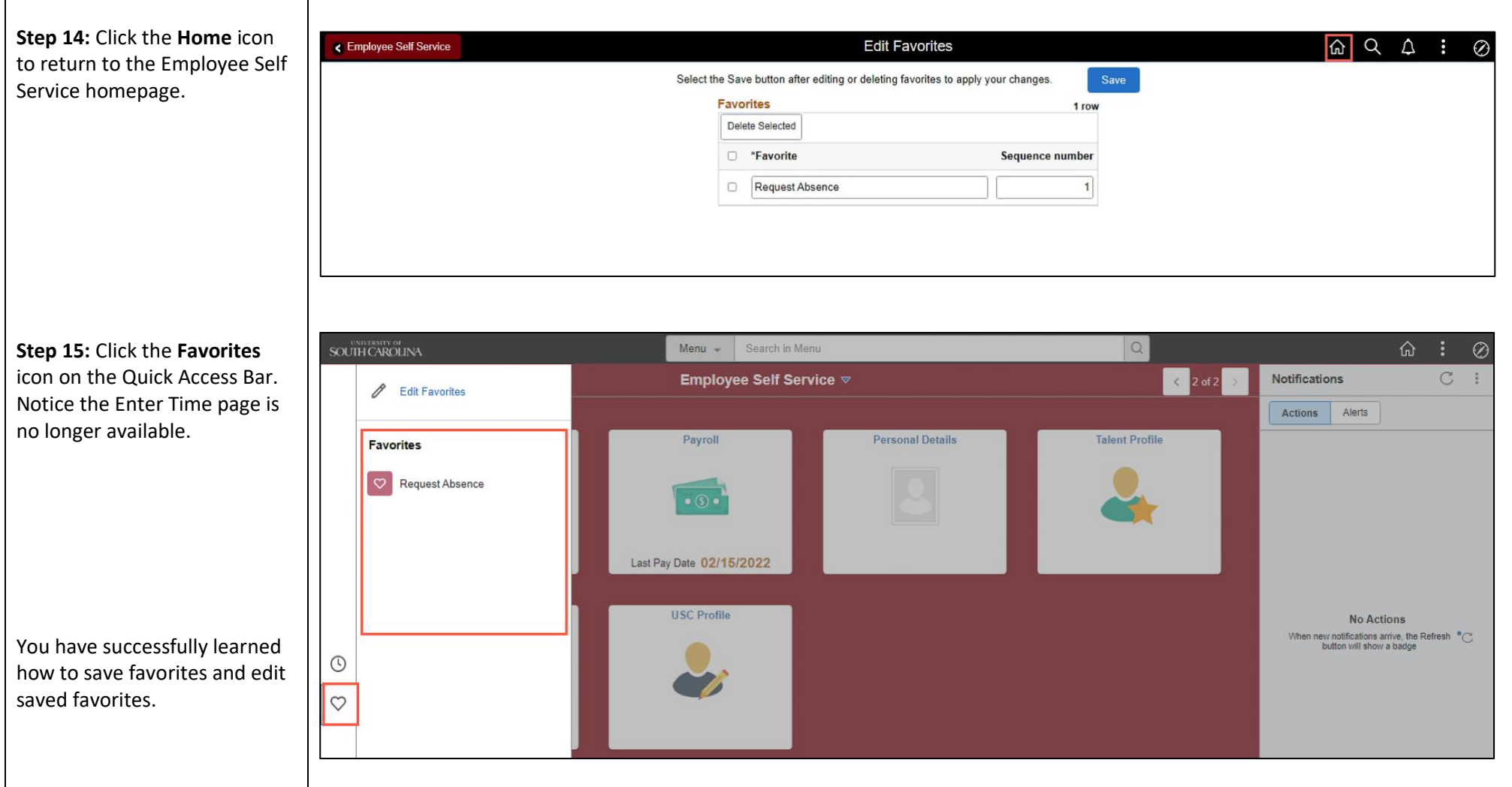